# **ОБПОУ «КЭМТ»**

# **БУЛГАК ОВ АНДРЕЙ**

**Студент группы М-31 Профессия «Мастер по обработке цифровой**

**информации»**

#### **Письменная экзаменационная работа**

Технология использования векторной графики для

рекламы

разработки элементов

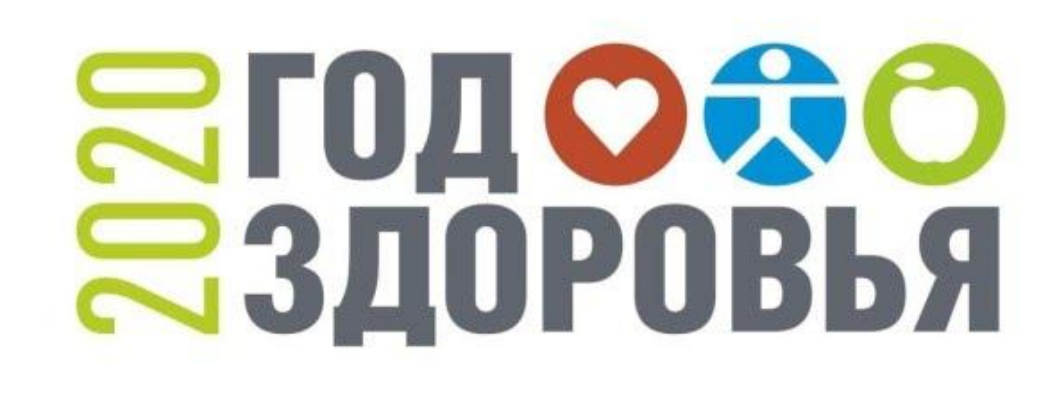

**ЗДОРОВЫМ GbITb 3AOPOBO!** 

 $\frac{1}{x}$ 

MM

w

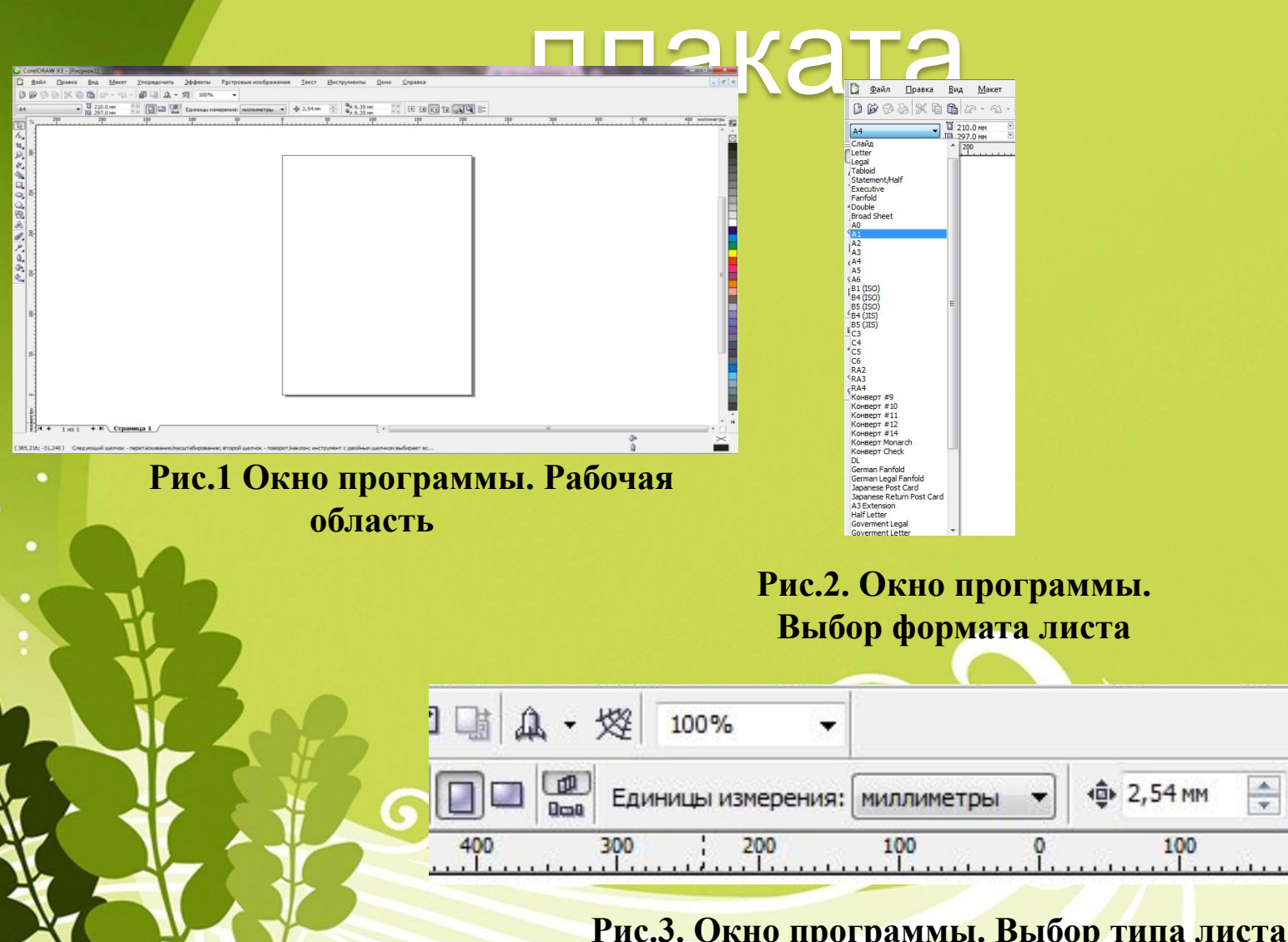

#### плаката

Прямоугольник (F6)

**Рис.4 Окно программы. Инструмент «Прямоугольник»**

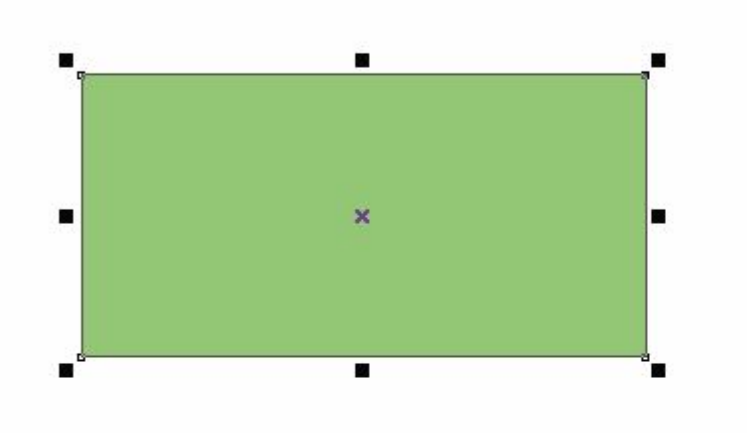

**Рис.5 Окно программы. «Прямоугольник»**

#### плаката

- **• удаление (delete);**
- **• перемещение (move);**
- **• копирование (copy);**
- **• масштабирование (scale);**
- **• поворот (rotate);**

**.**

- **• наклон или скос (skew);**
- **• зеркальное отражение (mirror)**

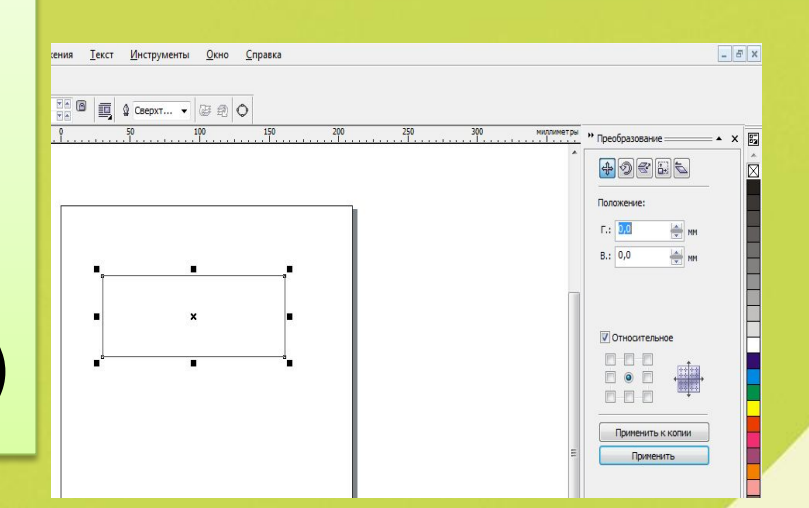

**Рис.6 Окно программы. Панель «Трансформация»**

#### плаката

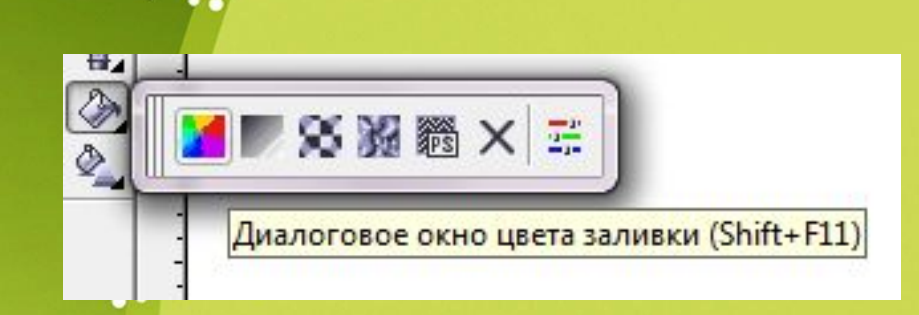

G

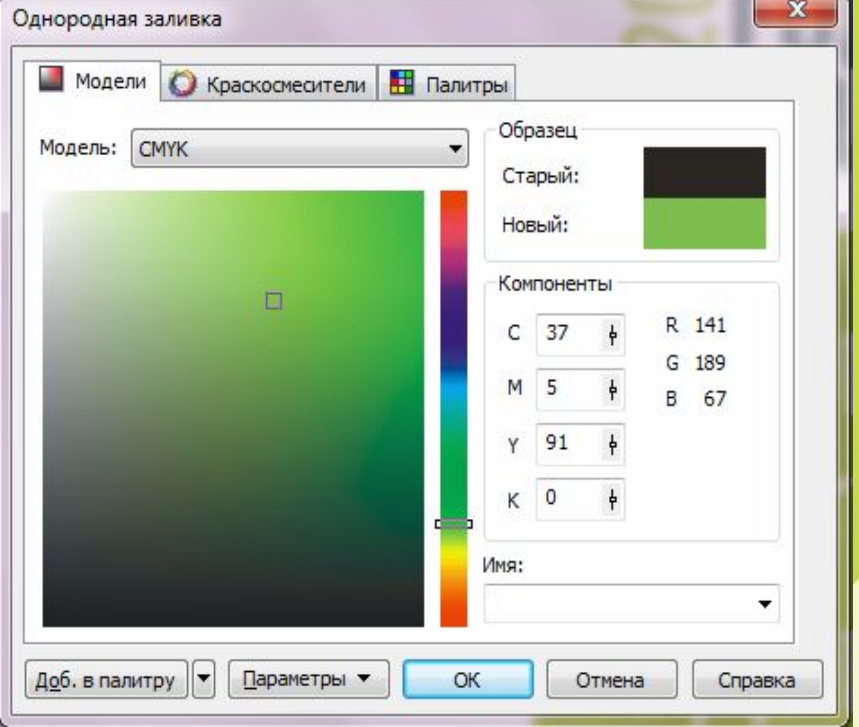

**Рис.7. Окно программы. Выбор однородной заливки**

### плаката

#### **Рис.8. Окно программы. Инструмент «Текст»**

 $-24n$  $\bullet$  B  $I \cup \preceq \equiv \equiv |F|$  abi O Arial 100 200 O Swis721 LtEx BT  $0$  Lucida Sans Unicode  $0$  Ebrima T CoquetteC O CASTELLAR  $O$  Centaur <mark>ЗГОДО<del>ФО</del><br>Зздоровья</mark> Tr CentSchbkCvrill BT  $\boldsymbol{O}$  Century O Century Gothic  $O$  Century Schoolbook  $O$  Century725 Cn BT  $O$  Century751 BT  $\boldsymbol{0}$  Century751 No2 BT  $O$  Century751 SeBd BT  $O$  Chiller A OROBLIN Tr CityBlueprint AaBbYuZz  $O$  Clarendon Blk BT  $\Omega$  Clarendon BT  $O$  Clarendon Lt BT  $0$  Colonna MT Comic Sans MS Обычный<br>**Жирный** Tr CommercialPi BT  $\pm$  ©°®  $\delta \div$  = T Commercial Fourt 33 Tr Complex ΔΟΡΟβΟ!  $0$  Consolas  $O$  Constantia  $0$  Cooper Black  $0$  COPPERPLATE GOTHIC BOLD  $0$  COPPERPLATE GOTHIC LIGHT

**ЗДОРОВЫМ FHITH 3AOPOBO!** 

> **Рис.9. Окно программы. Образец текста**